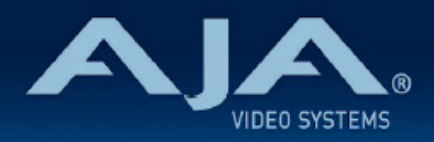

# リリースノート - Ki Pro Ultra Plus v5.0

Firmware update for Ki Pro Ultra Plus v5.0

### 全般

今回のファームウェアアップデートは、Ki Pro Ultra Plus に重要な新機能が追加されています。

機能および設定のガイドラインについては、インストレーション & オペレーションガイド (ユーザーマニュア ル) を参照してください。最新版のドキュメントは、[www.aja.com](http://www.aja.com) のサポートページでご確認いただけま す。

### v5.0 での新機能

- 永久収録(Infinite Record)機能を追加
	- 永久収録(Infinite Record) モードを有効にすると、自動的に Rollover モードが有効になりま す。そのため、Pak Media は両方のスロットに搭載していただく必要があります。
	- 収録中のメディア容量が満杯近く(残量 15%)になると、自動的にもう片方のメディアはフォー マットされます。収録中のメディア容量が残量 10% になった時点でもう片方のメディアへ収録を 移行します。
	- 永久収録(Infinite Record)中には、上記の通り残量が少なくなると自動的に次のメディアは フォーマットされます。必要なデータの取り出しはユーザー様で各自必要に応じて行ってくださ い。
		- 例えば、収録クリップ内容を確認している間でも両方のスロットにメディアが搭載されている 状態にするために、メディアの枚数は余裕を持ってご用意されることをお勧め致します。
	- AJA では、データ消失に関しては一切の責任は負いかねます。

## v5.0 での修正、変更および改善点

• RS-422 タイムコード制御時の挙動を改善

• セグメントファイル間の繋ぎ目を改善

- · DNxHD コーデックファイルにおいて、ノンドロップフレーム (NDF) タイムコード適用時の不具合 を修正
- ギャングコントロール時の互換性を改善
- 2SI(2 サンプルインターリーブ)マッピングでの入力/出力時の不具合を修正

#### ファームウェア更新時の注意点

- ファームウェアのアップデートを行う前に、"CONFIG" メニューから "Factory Reset" で工場出荷状態 にリセットすることをお勧めします。
- ファームウェアのアップデートを行った場合、Web ブラウザ (Safari、Firefox など) と Ki Pro Ultra Plus との接続が解除される場合があります。Web ブラウザをリロードすることで、Web ユーザーイン ターフェイスに再接続できるようになります。
- Ki Pro Ultra Plus で収録中に、ファームウェアのアップデートを行わないでください。ファームウェア のアップデートを実行する前には、Ki Pro Ultra Plus が停止状態にあることを確認してください。